DSC 140B Representation Learning

Lecture 15 | Part 1

**Solving the Optimization Problem** 

#### **A New Formulation**

- ► **Given**: an *n* × *n* similarity matrix *W*
- **Compute**: embedding vector  $\vec{f}$  minimizing

$$\operatorname{Cost}(\vec{f}) = \frac{1}{2}\vec{f}^{\mathsf{T}}L\vec{f}$$

subject to 
$$\|\vec{f}\| = 1$$
 and  $\vec{f} \perp (1, 1, ..., 1)^T$ 

► This might sound familiar...

#### **Recall: PCA**

- ► **Given**: a *d* × *d* covariance matrix *C*
- Find: vector  $\vec{u}$  maximizing the variance in the direction of  $\vec{u}$ :

ū<sup>⊤</sup>Cū

subject to  $\|\vec{u}\| = 1$ .

**Solution**: take  $\vec{u}$  = top eigenvector of C

#### **A New Formulation**

Forget about orthogonality constraint for now.

• **Compute**: embedding vector  $\vec{f}$  **minimizing** 

$$Cost(\vec{f}) = \frac{1}{2}\vec{f}^T L\vec{f}$$

subject to  $\|\vec{f}\| = 1$ .

Solution: the *bottom* eigenvector of *L*.
 That is, eigenvector with smallest eigenvalue.

#### Claim

• The bottom eigenvector is 
$$\vec{f} = \frac{1}{\sqrt{n}}(1, 1, ..., 1)^T$$

It has associated eigenvalue of 0.

That is, 
$$L\vec{f} = 0\vec{f} = \vec{0}$$

## **Spectral**<sup>1</sup> **Theorem**

#### Theorem

If A is a symmetric matrix, eigenvectors of A with distinct eigenvalues are orthogonal to one another.

<sup>&</sup>lt;sup>1</sup>"Spectral" not in the sense of specters (ghosts), but because the eigenvalues of a transformation form the "spectrum"

### The Fix

- ▶ Remember: we wanted f to be orthogonal to <sup>1</sup>/<sub>√n</sub>(1, 1, ..., 1)<sup>T</sup>.

   ▶ i.e., should be orthogonal to bottom eigenvector of L.
- Fix: take  $\vec{f}$  to the be eigenvector of *L* with with
- smallest eigenvalue ≠ 0.

► Will be  $\perp \frac{1}{\sqrt{n}}(1, 1, ..., 1)^T$  by the **spectral theorem**.

#### Spectral Embeddings: Problem

- Given: similarity graph with n nodes
- Compute: an embedding of the n points into R<sup>1</sup> so that similar objects are placed nearby
- Formally: find embedding vector  $\vec{f}$  minimizing

$$\int_{i=1}^{n} Cost(\vec{f}) = \sum_{i=1}^{n} \sum_{j=1}^{n} w_{ij}(f_i - f_j)^2 = \frac{1}{2} \vec{f} (L\vec{f})$$
  
subject to  $\|\vec{f}\| = 1$  and  $\vec{f} \perp (1, 1, ..., 1)^T$ 

#### **Spectral Embeddings: Solution**

► Form the **graph Laplacian** matrix, *L* = *D* – *W* 

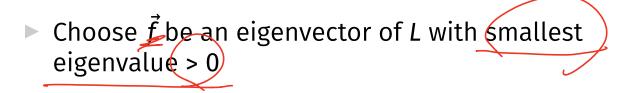

This is the embedding!

#### Example

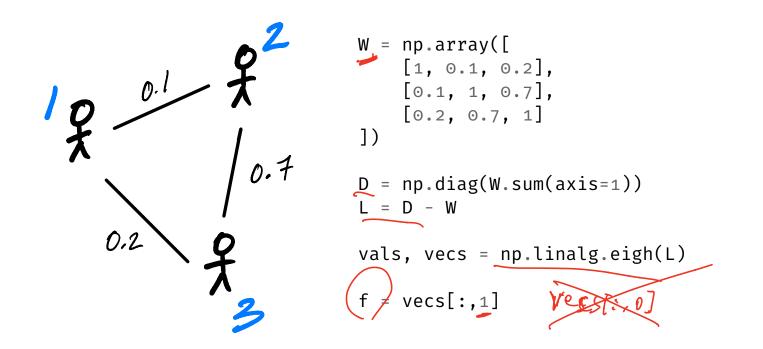

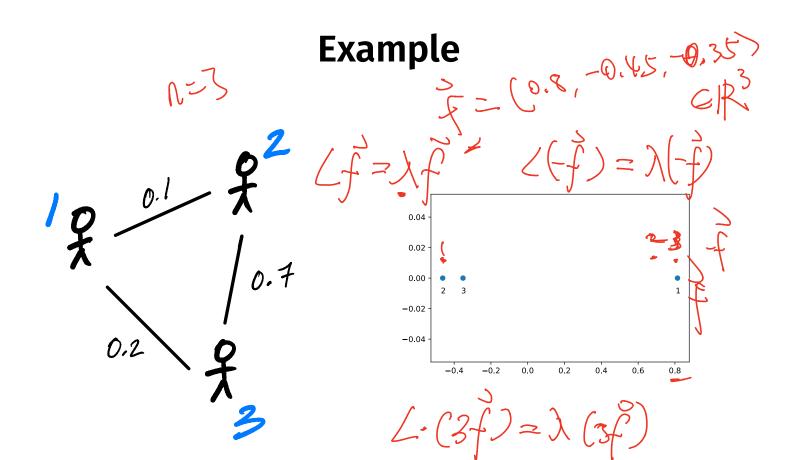

#### **Embedding into** $\mathbb{R}^k$

- This embeds nodes into  $\mathbb{R}^1$ .
- What about embedding into  $\mathbb{R}^{k_2}$   $k \leq 0$ .
- Natural extension: find bottom k eigenvectors with eigenvalues > 0

#### **New Coordinates**

- ▶ With *k* eigenvectors  $\vec{f}^{(1)}$ ,  $\vec{f}^{(2)}$ , ...,  $\vec{f}^{(k)}$ , each node is mapped to a point in  $\mathbb{R}^k$ . Eendding  $(i) = (f_{i}^{(i)}, f_{i}^{(2)})$
- Consider node i.
  - First new coordinate is  $\vec{f}_i^{(1)}$ .
  - Second new coordinate is  $\vec{f}_i^{(2)}$ .
  - Third new coordinate is  $\vec{f}_i^{(3)}$ .

#### Example

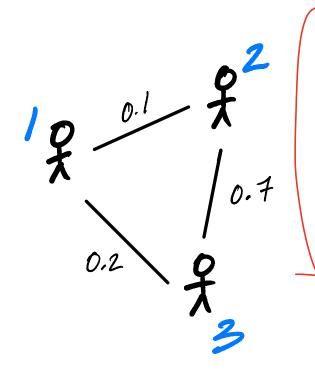

| <pre>W = np.array([     [1, 0.1, 0.2],     [0.1, 1, 0.7],     [0.2, 0.7, 1] ])</pre>       |
|--------------------------------------------------------------------------------------------|
| D = np.diag(W.sum(axis=1))<br>L = D - W                                                    |
| vals, vecs = np.linalg.eigh(L)                                                             |
| # take two eigenvectors<br># to map to $R^2$<br>f = vecs[:,1:3] $\Rightarrow R \times 2$ . |

#### Example

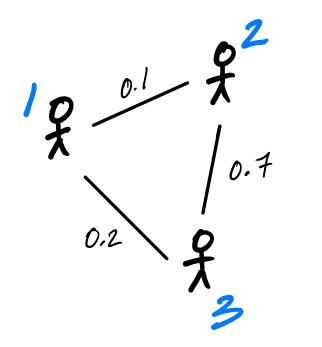

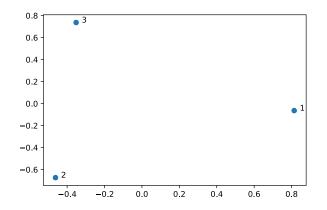

## Laplacian Eigenmaps

This approach is part of the method of "Laplacian eigenmaps"

▶ Introduced by Mikhail Belkin<sup>2</sup> and Partha Niyogi

It is a type of spectral embedding

<sup>2</sup>Now at HDSI

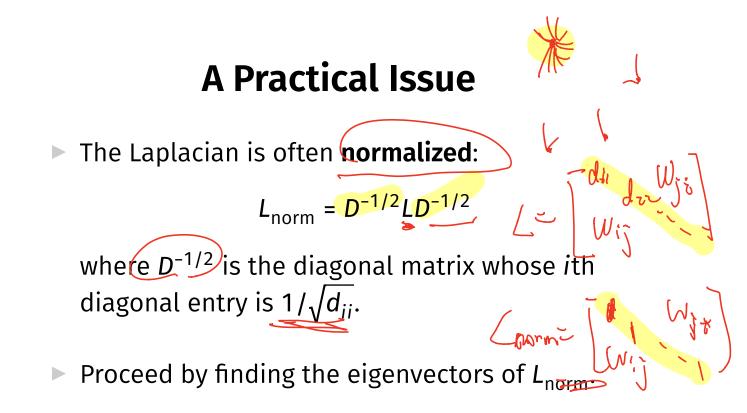

#### **In Summary**

- We can **embed** a similarity graph's nodes into R<sup>k</sup> using the eigenvectors of the graph Laplacian
- Yet another instance where eigenvectors are solution to optimization problem
- Next time: using this for dimensionality reduction

DSC 140B Representation Learning

#### Lecture 15 | Part 2

#### **Nonlinear Dimensionality Reduction**

#### Scenario

- You want to train a classifier on this data.
- It would be easier if we could "unroll" the spiral.
- Data seems to be one-dimensional, even though in two dimensions.
- Dimensionality reduction?

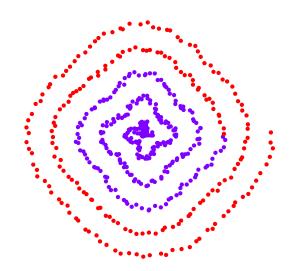

#### PCA?

- Does PCA work here?
- Try projecting onto one principal component.

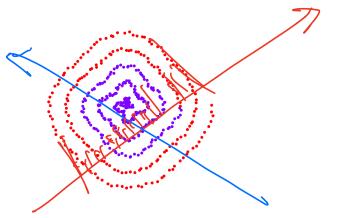

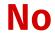

#### 

No

#### PCA?

PCA simply "rotates" the data.

▶ No amount of rotation will "unroll" the spiral.

We need a fundamentally different approach that works for non-linear patterns.

# Today

Non-linear dimensionality reduction via spectral embeddings.

#### Last Time: Spectral Embeddings

- Given: a similarity graph with n nodes, number of dimensions k.
- Embed: each node as a point in R<sup>k</sup> such that similar nodes are mapped to nearby points
- Solution: bottom k non-constant eigenvectors of graph Laplacian

#### Idea

- Build a similarity graph from points.
  - Points *near the spiral* should be similar.
- Embed the similarity graph into R<sup>1</sup>

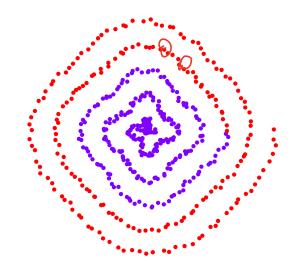

# Today

- ▶ 1) How do we build a graph from a set of points?
- 2) Dimensionality reduction with Laplacian eigenmaps

DSC 140B Representation Learning

Lecture 15 | Part 3

From Points to Graphs

#### **Dimensionality Reduction**

- **Given**: *n* points in  $\mathbb{R}^d$ , number of dimensions  $R \not\ge d$
- ▶ **Map**: each point  $\vec{x}$  to new representation  $\vec{z} \in \mathbb{R}^k$

# Idea▶ Build a similarity graph from points in R2

- ▶ Use approach from last lecture to embed into  $\mathbb{R}^k$
- But how do we represent a set of points as a similarity graph?

#### Why graphs?

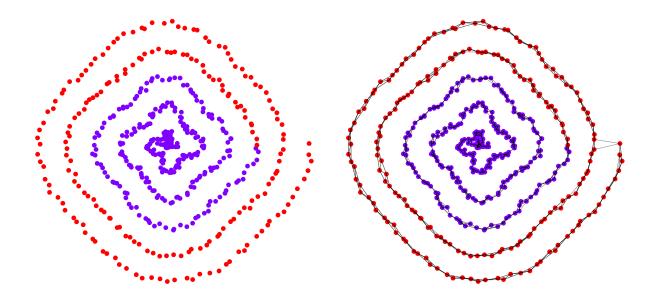

#### **Three Approaches**

- ▶ 1) Epsilon neighbors graph
- > 2) *k*-Nearest neighbor graph
- ▶ 3) fully connected graph with similarity function

#### **Epsilon Neighbors Graph**

オンン

- Input: vectors  $\vec{x}^{(1)}, \dots, \vec{x}^{(n)}, \dots$ a number  $\varepsilon$
- Create a graph with one node *i* per point x<sup>(i)</sup>
- Add edge between nodes *i* and *j* if  $\|\vec{x}^{(i)} - \vec{x}^{(j)}\| \leq \varepsilon$
- Result: unweighted graph

#### Exercise

What will the graph look like when  $\varepsilon$  is small? What about when it is large?

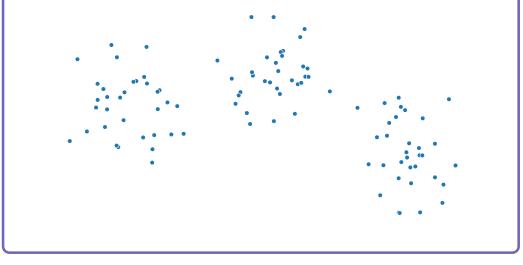

# **Epsilon Neighbors Graph**

E Small

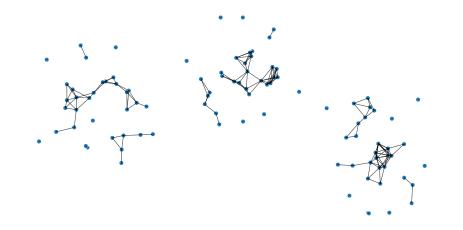

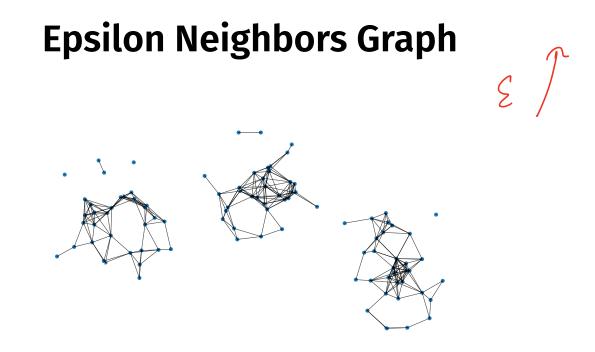

#### **Epsilon Neighbors Graph**

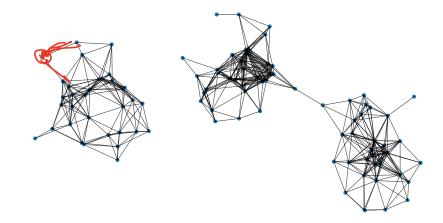

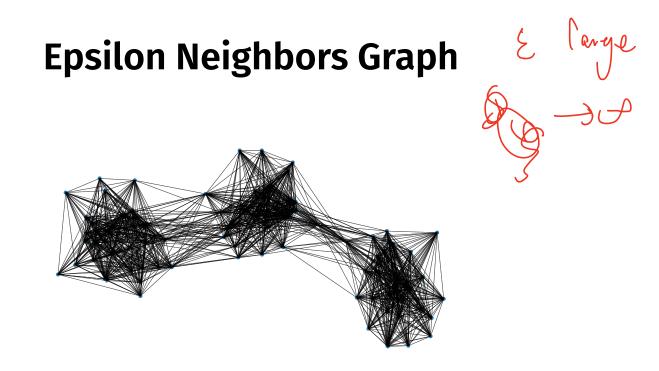

#### Note

- We've drawn these graphs by placing nodes at the same position as the point they represent
- But a graph's nodes can be drawn in any way

# Epsilon Neighbors: Pseudocode

```
# assume the data is in X
n = len(X)
adj = np.zeros_like(X)
for i in range(n):
    for j in range(n):
        if distance(X[i], X[j]) <= epsilon:
            adj[i, j] = 1</pre>
```

## **Picking** $\varepsilon$

• If  $\varepsilon$  is too small, graph is underconnected

• If  $\varepsilon$  is too large, graph is overconnected

If you cannot visualize, just try and see

#### With scikit-learn

- Input: vectors  $\vec{x}^{(1)}, \dots, \vec{x}^{(n)}, \dots$ a number k
- Create a graph with one node *i* per point x<sup>(i)</sup>
- Add edge between each node i and its k closest neighbors
- Result: unweighted graph

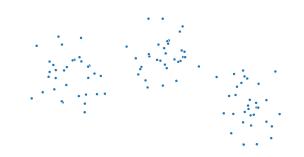

#### k-Neighbors: Pseudocode

```
# assume the data is in X
n = len(X)
adj = np.zeros_like(X)
for i in range(n):
    for j in k_closest_neighbors(X, i):
        adj[i, j] = 1
```

#### Exercise

Is it possible for a *k*-neighbors graph to be disconected?

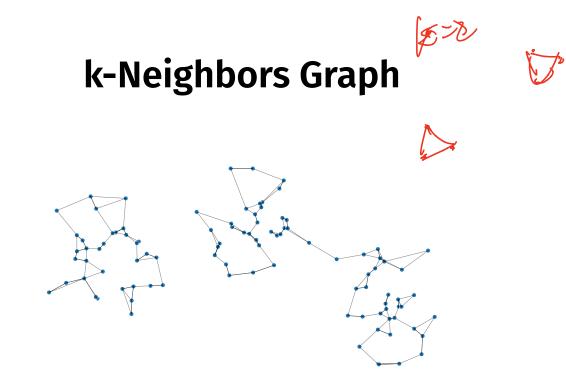

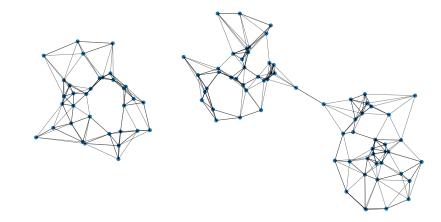

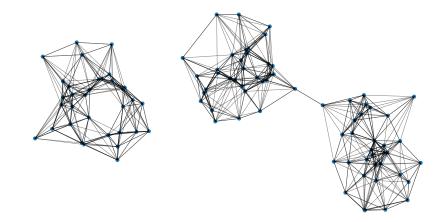

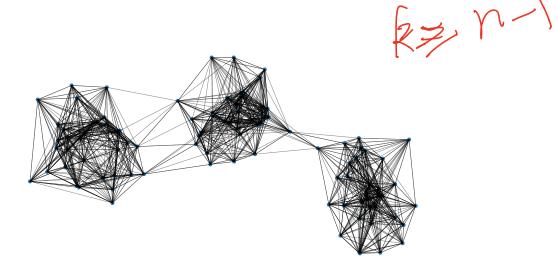

#### With scikit-learn

#### **Fully Connected Graph**

- ► Input: vectors  $\vec{x}^{(1)}, ..., \vec{x}^{(n)},$ a similarity function *h*
- Create a graph with one node *i* per point x<sup>(i)</sup>
- Add edge between every pair of nodes. Assign weight of  $h(\vec{x}^{(i)}, \vec{x}^{(j)})$
- Result: weighted graph

- diggemce

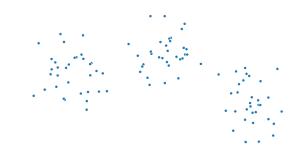

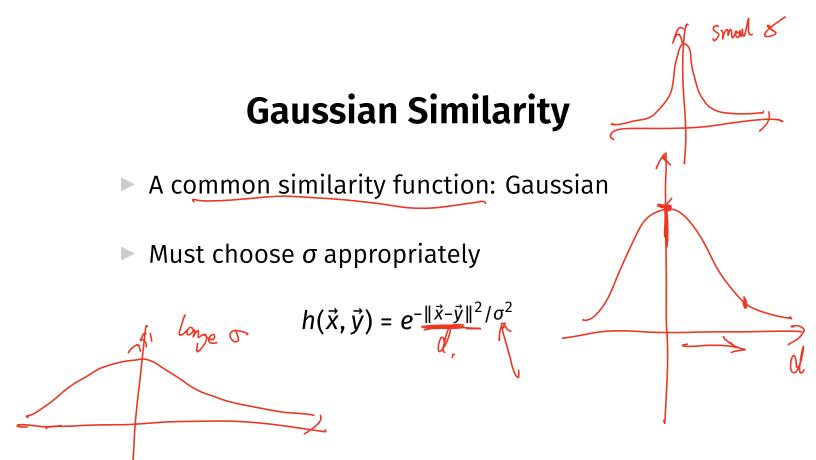

#### **Fully Connected: Pseudocode** $def_h(x.$ dist = np.linalg.norm(x, y) return np.exp(-dist\*\*2 / sigma\*\*2) $\chi = n_{x0}$ $W = n_{x0}$ *#* assume the data is in X n = len(X)w = np.ones((n, n))for i in range(n): for j in range(n): w[i, j] = h(X[i], X[j])

### With SciPy

distances = scipy.spatial.distance\_matrix(X, X)
w = np.exp(-distances\*\*2 / sigma\*\*2)

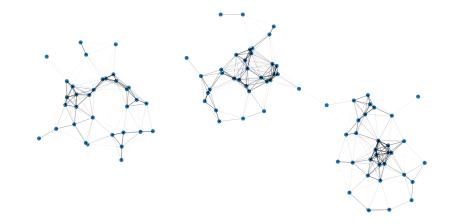

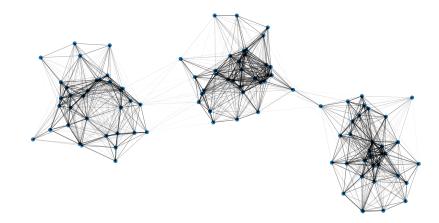

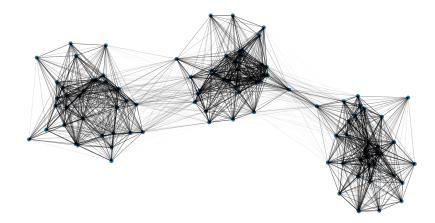

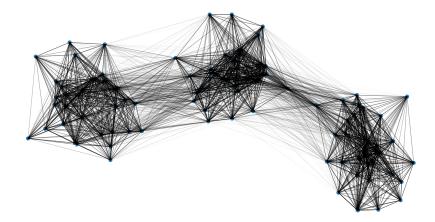

DSC 140B Representation Learning

Lecture 15 | Part 4

Laplacian Eigenmaps

#### Idea

Build a similarity graph from points in R<sup>2</sup>
 epsilon neighbors, k-neighbors, or fully connected

Now: use approach from last lecture to embed into  $\mathbb{R}^k$ 

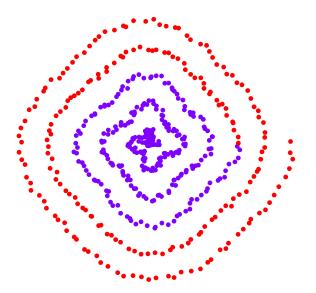

- Build a k-neighbors graph.
  Note: follows the 1-d shape of the data.

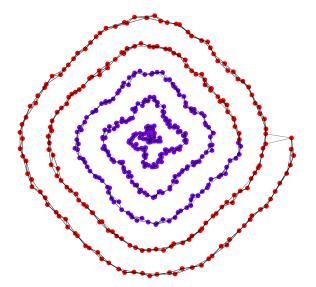

#### **Example 1: Spectral Embedding**

- Let W be the weight matrix (k-neighbor adjacency matrix)
- Compute L = D W
- Compute bottom k non-constant eigenvectors of L, use as embedding

• Embedding into  $\mathbb{R}^1$ 

• Embedding into  $\mathbb{R}^2$ 

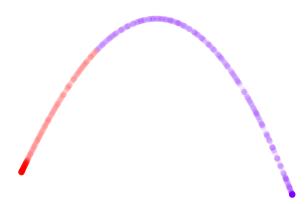

#### **Example 2: Face Pose**

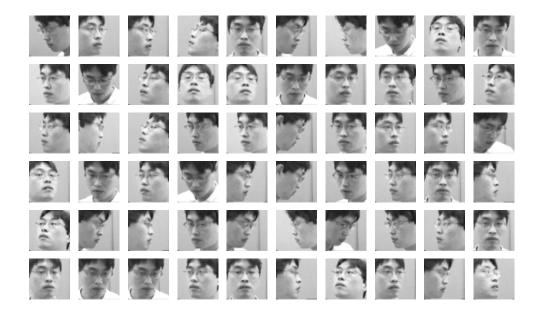

#### **Example 2: Face Pose**

Construct fully-connected similarity graph with Gaussian similarity

Embed with Laplacian eigenmaps

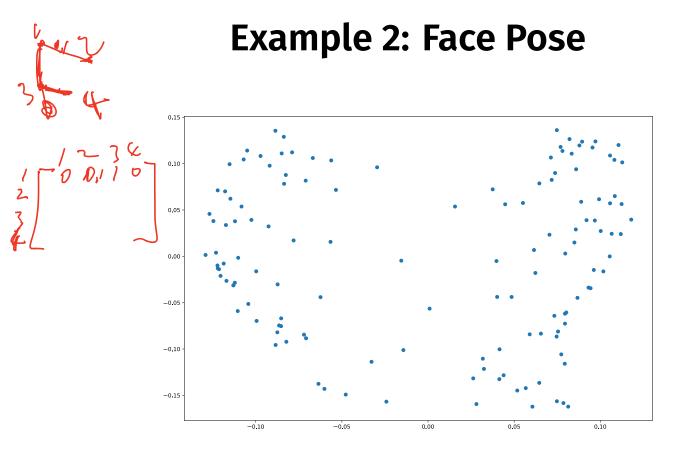

#### **Example 2: Face Pose**

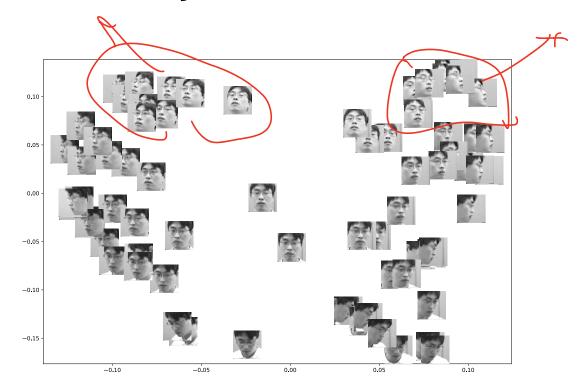

DSC 140B Representation Learning

Lecture 15 | Part 5

**Spectral Clustering** 

## **Spectral Embeddings**

#### Useful in multiple tasks:

- Feature learning before classification
- Visualizing high dimensional data
- Clustering

### **Spectral Clustering**

Problem: k-means assumptions:

- Data are vectors (what about graphs?)
- Clusters are spherical (what about more complex patterns?)
- ► One idea:
  - 1. Embed using, e.g., Laplacian eigenmaps
  - 2. Run k-means on the embedded points

#### Demo